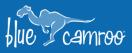

# **Extra Data Objects are now Custom Forms**

4

4

4 E

Extra Data Objects allowed you to create your own sub-objects that hold data for leads, accounts, contacts, projects, and cases. However, all of that data had to be entered by users. The new Custom Forms enable you to send out save time by sending out these forms to your contacts, automatically capturing their responses in BlueCamroo, you can even use them as surveys.

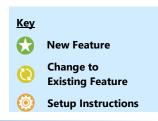

# Custom Forms

| <b>СКМ</b> .                                                 | ✓ Sales ✓ Projects ✓     | Sup  | port $_{\lor}$   Tools $_{\lor}$ |          |              |        |          |            |                                         |        |             |      |                  | Q +     | ☆ | 🔔 ð 🗘                                    | ?  | Jack 🚦 |
|--------------------------------------------------------------|--------------------------|------|----------------------------------|----------|--------------|--------|----------|------------|-----------------------------------------|--------|-------------|------|------------------|---------|---|------------------------------------------|----|--------|
| ← Back                                                       | *                        | í    | ) <u>(</u>                       | ð        | Ð            | ٢      | Ì        |            | SMS                                     | 餔      | Ø           | U    | ~°               | S.      | × | >                                        |    |        |
| Customer                                                     |                          | Deta | Is Update Stream                 | Snapshot | Last Actions | Tasks  | Calls    | Email      | SMS                                     | Events | Attachments | Time | Shares           | History | > | Contacts (11)                            |    |        |
| Acme Industries<br>Customer Type: Key Account   New Customer |                          |      | Showing 1 - 6 of 6               |          |              |        |          |            | + Generate Link + Add Company Equipment |        |             | >    | Subsidiaries (1) |         |   |                                          |    |        |
| 1                                                            |                          |      | Equipment                        |          | Serial       | Number |          | Date Ac    | quired                                  |        | Cost        |      |                  | •       | > | Opportunities (0)                        |    |        |
| Task Call Email                                              | Event Edit Unfollow      |      | Dell Computer                    |          | DGF-06       | 585    |          | Sun Jun    | 21 2020                                 |        | \$899       |      |                  |         | > | Projects (19)                            |    |        |
| œ                                                            | 6                        |      | Dell Monitor                     |          | DGM-4        | 1827   |          | Sun Jun    | 21 2020                                 |        | \$379       |      |                  |         | > | Sales Orders (4)                         |    |        |
| Dropbox Email                                                | Appointment<br>Scheduler |      | Insignia Wireless                | Keyboard | 17C02F       |        |          | Sun Jun    | 21 2020                                 |        | \$60        |      |                  |         | > | Cases (13)                               |    |        |
| > Info                                                       | + Add Fields             |      | Insignia Wireless                | Mouse    | 57G05I       | L      |          | Sun Jun    | 21 2020                                 |        | \$30        |      |                  |         | > | Campaigns                                |    |        |
| Owner                                                        | Arnold                   |      | dell                             |          | 232323       | 3      |          | Mon Oc     | t 10 2022 ·                             |        | 100         |      |                  |         | 5 | Billing                                  |    |        |
| Created By                                                   | Jack                     |      | dell                             |          | 232323       | 3      |          | Mon Oc     | t 10 2022 I                             |        | 100         |      |                  |         |   | 5                                        |    |        |
| Source                                                       | Website                  |      |                                  |          |              |        |          |            |                                         |        |             |      |                  |         | Ľ | Custom Forms                             |    |        |
| Employee<br>Last Activity Date                               | 50-100<br>10/25/2022     |      |                                  |          |              |        |          |            |                                         |        |             |      |                  |         |   | Sales Questionnaire<br>Company Equipment |    |        |
| ID number                                                    |                          |      |                                  |          |              |        |          |            |                                         |        |             |      |                  |         |   |                                          |    |        |
| Website                                                      | www.acme.com             |      |                                  |          |              |        |          |            |                                         |        |             |      |                  |         | > | Slack                                    |    |        |
| Address                                                      |                          |      |                                  |          |              |        |          |            |                                         |        |             |      |                  |         | > | Wave                                     |    |        |
| Location                                                     | Main Location            |      |                                  |          |              |        |          |            |                                         |        |             |      |                  |         | > | Products and Servic                      | es |        |
| Street                                                       | 123 Front Street         |      |                                  |          |              | 5      | Show All | <b>v</b> k |                                         |        |             |      |                  |         |   |                                          |    |        |
| City                                                         | Toronto 👻                |      |                                  |          |              |        |          |            |                                         |        |             |      |                  |         |   |                                          |    |        |

Custom Forms allow you to create groups of new fields together to simplify and streamline data capture. Now that they are not just static data, but are instead interactive forms that can be filled in by your contacts, we thought that updating the name to Custom Forms was more fitting, as it truly describes their purpose.

While the Custom Forms will still allow you to customize the data in your CRM, the more important change is that you will now be able to send a link to your clients so they can enter the data themselves.

When inside a record, in the Quick Panel menu on the right you will find the **Custom** 

**Forms**. Click on the form you would like to send. You can click that will copy the link into your clipboard. You can alternatively click on

+ Add Company Equipment

to enter the data manually.

**Note:** The + Add Company Equipment button, as seen on the screenshot above, will change based on the name of the Custom Form.

|                      | blue : camroo |
|----------------------|---------------|
| Email *<br>Amy@MyCon | nnany com     |
| , un y en y con      | , por y com   |
| Equipment            |               |
| Blue Widget          |               |
| Serial Number        |               |
| 1434922              |               |
| Date Acquired        |               |
| 10/26/2022           | \$⊞           |
| Cost                 |               |
| \$4,142.99           |               |

, and

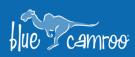

# **Oustom Forms Setup**

| CRM ~ Sale                          | es 🗸 Projects 🗸 Support 🗸 🛛 Tools 🗸 |                                                                  | Q + ☆ 뜯 ð Q (                                                                                                    | Jack : |
|-------------------------------------|-------------------------------------|------------------------------------------------------------------|----------------------------------------------------------------------------------------------------|--------|
| 铰 Setup                             | Configuration       Custom Forms    |                                                                  |                                                                                                    |        |
|                                     | Custom Forms Online Form Page       | Email Autoresponder Template Form Submitted Page                 |                                                                                                    |        |
| System Email Templates Custom Forms | Name                                | Used In                                                          | Fields                                                                                                    | (iii)  |
| Task Statuses                       | Company Equipment                   | Organization, Person, Contact, Opportunity, Project              | AL CONTRACTOR OF A CONTRACTOR OF A CONTRACTOR OF A CONTRACTOR OF A CONTRACTOR OF A CONTRACTOR OF A CONTRACTOR OF A CONTRACTOR OF A CONTRACTOR OF A CONTRACTOR A CONTRACTOR A C |        |
| Calendar Event Resources            | Sales Questionnaire                 | Organization, Person, Contact                                    | A C                                                                                                    |        |
| Editable View Layouts               | Favorite Restaurants                | Organization, Person, Contact, Opportunity, Project, Case, Sales | <i>i</i> ñ.                                                                                                    |        |
| Form Settings                       |                                     |                                                                  |                                                                                                    |        |
| General Form Fields                 |                                     |                                                                  |                                                                                                    |        |
| Time Tracking Settings              |                                     |                                                                  |                                                                                                    |        |
| Expense Settings                    |                                     |                                                                  |                                                                                                    |        |
| Conditional Settings                |                                     |                                                                  |                                                                                                    |        |

1

÷.

il.

40 KK

You will find the Custom Forms area of the setup the same place Extra Data Objects were, under the **Configuration** section.

You will see three new areas in the Custom Forms setup area:

## **Online Form Page**

Here you can adjust how the form page will look when one of your contacts click on their Custom Form link.

#### Email Autoresponder Page

You can send out an email every time someone fills out the form to confirm that their information has been received. In this section you can adjust the content of that email.

## Form Submitted Page

Here you can adjust what the Contact will see on the page once they have submitted the Custom Form.

We hope you will enjoy BlueCamroo 8.3.10, if you have any questions about this release, or if you have any suggestions or comments, please send an email to <a href="mailto:support@bluecamroo.com">support@bluecamroo.com</a>. We'll be glad to help!

## The BlueCamroo Team